# POURQUOI FAIRE DE LA SIMULATION THERMIQUE DYNAMIQUE ?

*Evaluation et harmonisation des pratiques liées à la qualité environnementale du bâti des lycées*

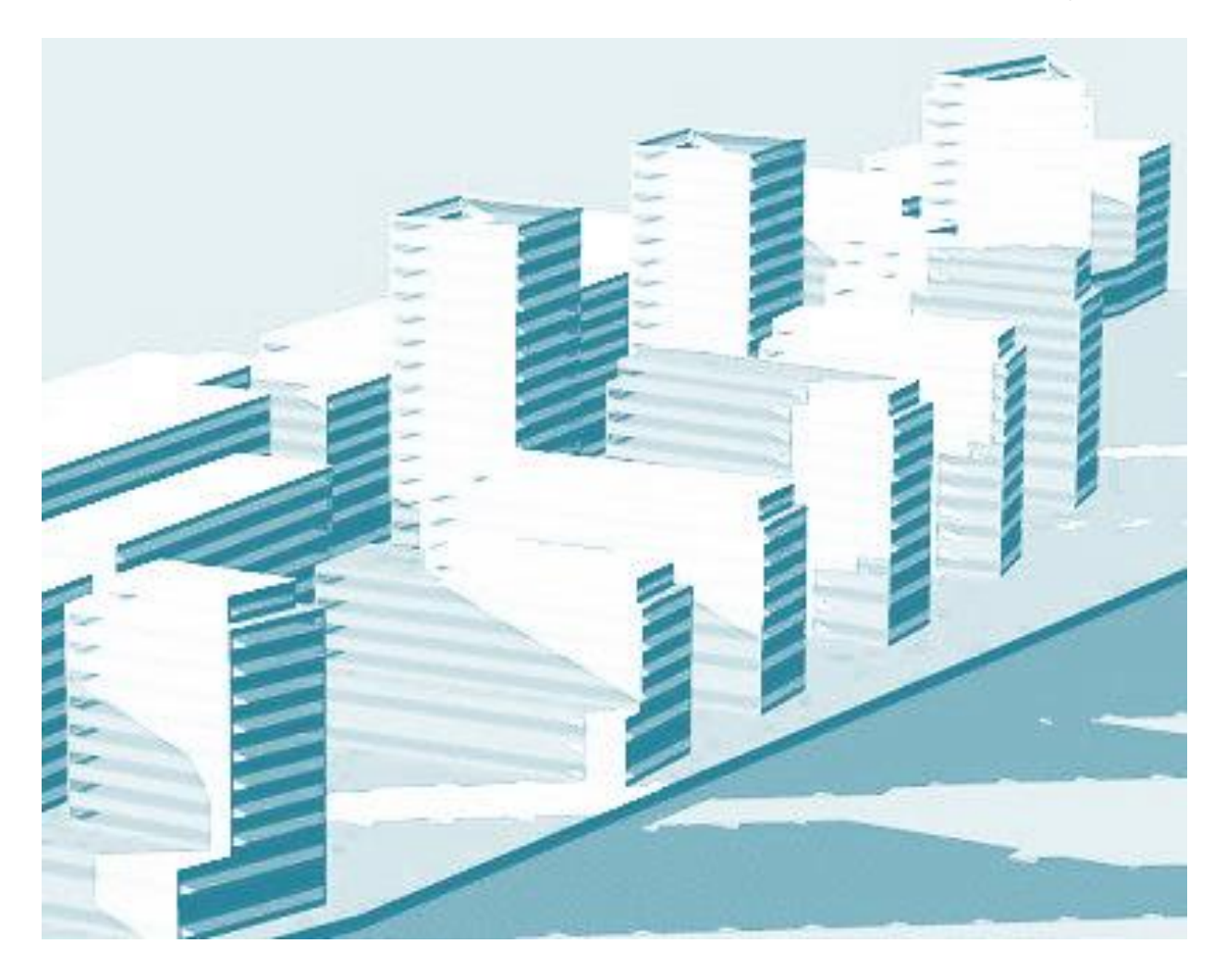

Région

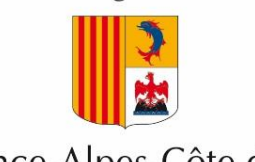

Provence-Alpes-Côte d'Azur

*POURQUOI FAIRE DE LA SIMULATION THERMIQUE DYNAMIQUE*

### **DEFINITIONS** LA SIMULATION THERMIQUE DYNAMIQUE

**La simulation thermique dynamique est une** *simulation numérique* **du**  *comportement thermique* **d'un bâtiment en** *régime dynamique***.**

#### *Simulation numérique* **:**

**Exécution d'un programme informatique permettant de simuler un phénomène physique complexe, basé sur un modèle théorique.**

#### *Comportement thermique d'un bâtiment* **:**

**La simulation permet d'obtenir les paramètres physiques qui décrivent l'ambiance thermique (température, humidité, éclairement naturel…) et les flux énergétiques (besoins de chaleur, de froid…).**

#### *Régime dynamique* **:**

**Ces grandeurs physiques sont calculées au pas de temps horaire (ou inférieur), la plupart du temps sur une année complète.**

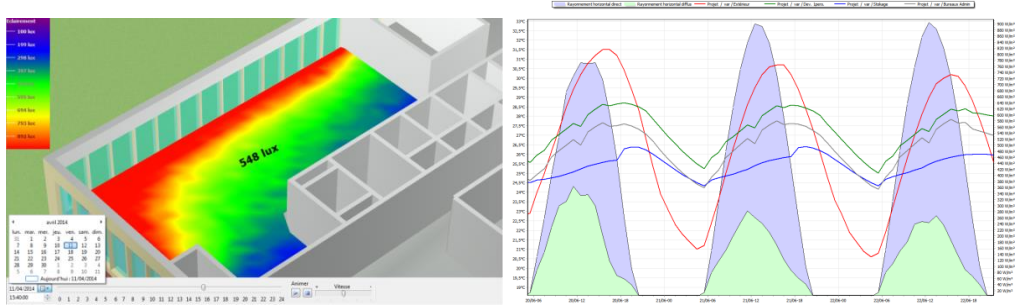

*Vues de résultats de simulations : calcul de lumière naturelle et courbes de températures*

### DIFFERENCES ENTRE SIMULATION THERMIQUE DYNAMIQUE ET CALCUL REGLEMENTAIRE

**La simulation thermique dynamique est un outil de conception, visant à modéliser au plus proche de la réalité du fonctionnement du bâtiment. Elle recourt pour cela à des hypothèses librement choisies par le concepteur pour les modes d'utilisation (scénarios), les données météorologiques. Le concepteur choisit librement son outil de simulation.**

 *Ce calcul librement paramétré permet d'orienter de façon plus pertinente la conception en se basant sur des conditions d'usage.*

**A contrario, le calcul réglementaire s'approche plus d'un banc d'essai auquel le bâtiment est soumis dans des conditions standardisées (scénarios et conditions météo conventionnelles). Le moteur de calcul est également imposé.**

 *Ce calcul en conditions standardisées permet la comparaison de bâtiments entre eux et aux niveaux d'exigences fixés par la réglementatation.*

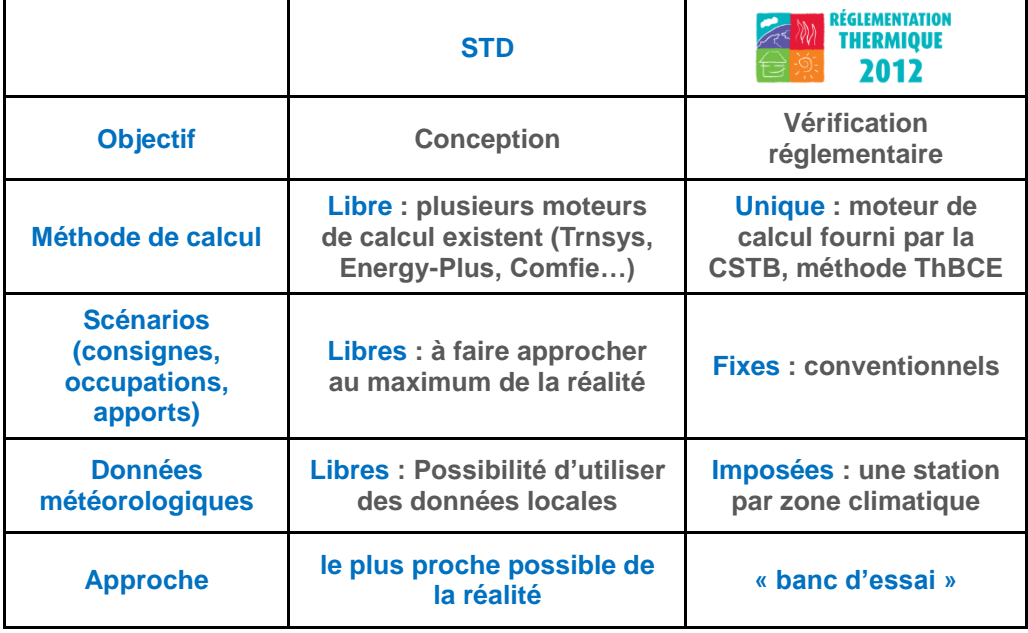

### STD / SED

**Alors que la simulation thermique dynamique (STD) se limite à la modélisation du bâti, la simulation énergétique dynamique (SED) simule en plus les systèmes énergétiques.**

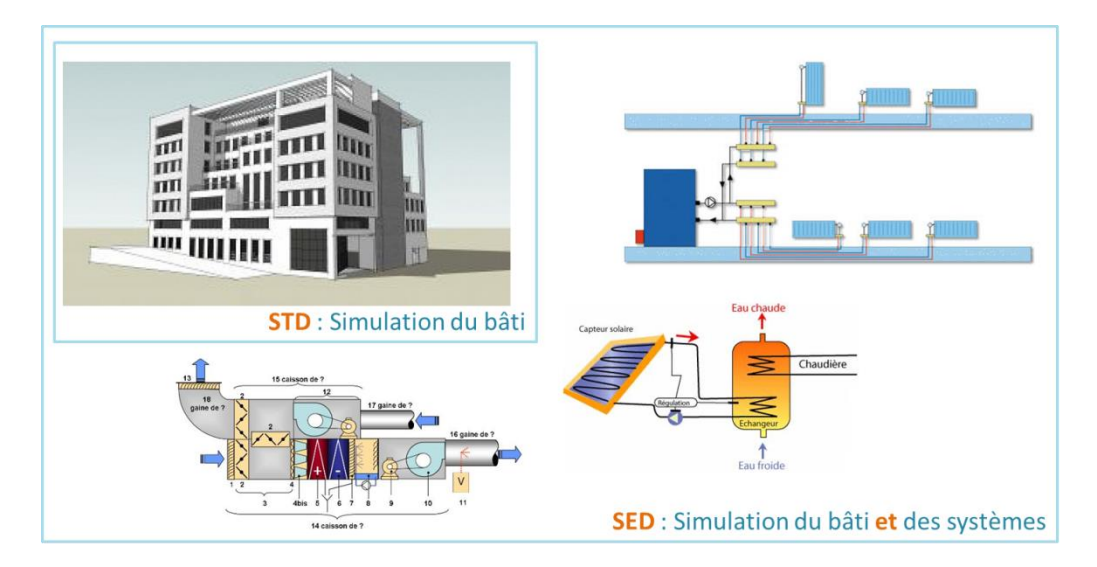

**Les résultats d'une STD sont constitués de températures, humidités et besoins énergétiques\* par poste.**

**Les résultats d'une SED sont constitués, en plus des paramètres ci-dessus, des bilans de consommations (en énergie finale\* ou primaire\*) tous usages.**

### LES OUTILS

**Ci-dessous une liste des principaux outils de simulation thermique dynamique diffusés en France.**

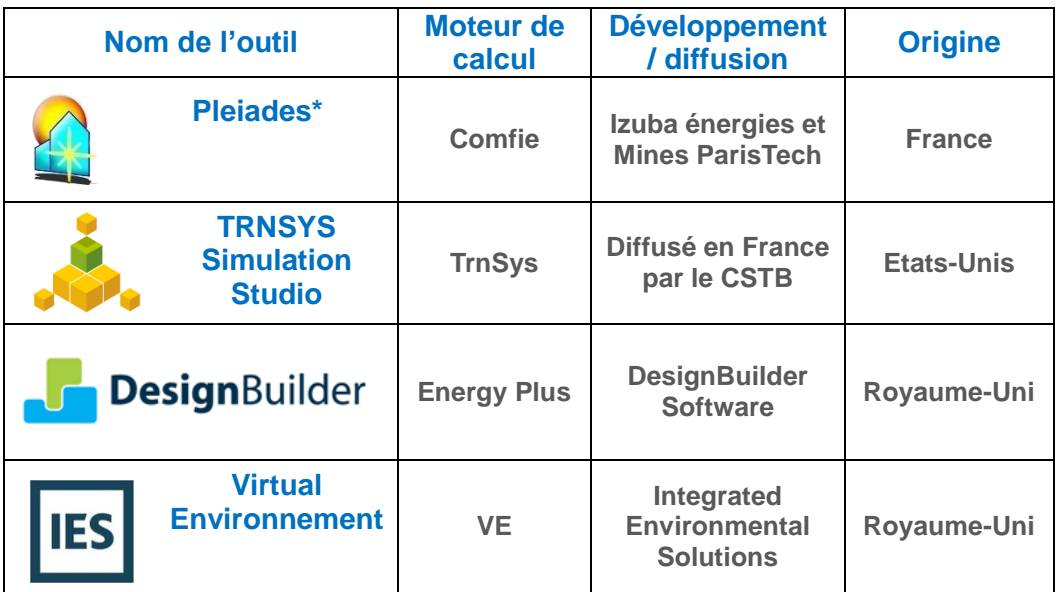

**D'autres outils moins répandus sont également disponibles : TAS, Codyba, ESP-r.**

**Certains logiciels de calcul réglementaire proposent un lien vers un moteur de STD (par exemple Perrenoud ou Archiwizard vers EnergyPlus)**

- **\* besoin énergétique : énergie à fournir pour satisfaire un usage énergétique. Par exemple le besoin de chauffage est l'énergie qui sort du radiateur pour maintenir la consigne demandée.**
- **\* consommation énergétique finale : énergie livrée sur le site consommée par les systèmes énergétiques du bâtiment pour satisfaire les besoins énergétiques. Cette énergie prend en compte les rendements de ces systèmes. Pour un chauffage au gaz, consommation de gaz de la chaudière.**
- **Conso finale = Besoin / rendement global**
- **\* consommation énergétique primaire : énergie puisée dans les ressources naturelles avant sa transformation et son transport dans le sytème énergétique national. Les pertes entre l'extraction et la livraison sont exprimées par un coefficient de conversion Conso primaire = Energie finale x coefficient de conversion**

**\* Information : IZUBA énergies, auteur de ce document est également le développeur et diffuseur du logiciel Pleiades.**

### EST-IL NECESSAIRE D'IMPOSER UN OUTIL ?

**Imposer un outil ne paraît pas nécessaire si la demande de simulation est bien cadrée, notamment en fournissant un cahier des charges de STD avec hypothèses et cadre de rendu (voir plus loin).**

**Les quatre logiciels présentés ci-avant sont des outils complets.**

**Il faut cependant bien s'assurer que le bureau d'étude maîtrise son outil et a correctement modélisé :**

- **L'architecture (y compris masques solaires)**
- **Le zonage thermique**
- **L'ensemble des hypothèses fixées**

### L'INTERET DE LA SIMULATION THERMIQUE DYNAMIQUE CONCEPTION BIOCLIMATIQUE

**La STD est un excellent outil de conception de l'enveloppe :**

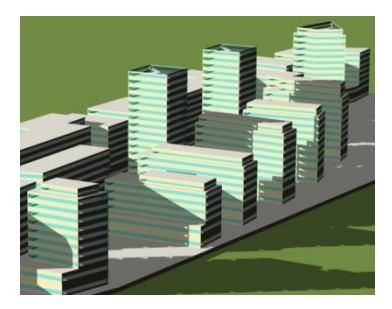

**Le calcul horaire de la position du soleil permet de simuler finement les apports solaires et les protections solaires.**

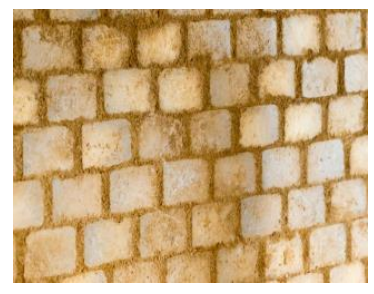

**Le calcul en régime dynamique permet de simuler finement l'apport de l'inertie thermique et son interaction avec les ambiances, notamment les phénomènes d'amortissement et de déphasage.**

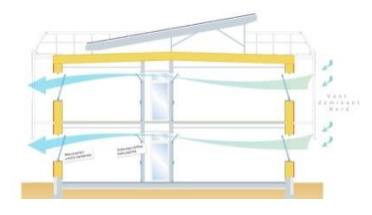

**La simulation de la ventilation naturelle est également possible**

#### PROBLEMATIQUE DU CONFORT D'ETE

**Cette problématique est quasiment absente du calcul réglementaire : le critère Tic\* n'est pas pertinent.**

**\* Tic : En RT2012, un projet doit vérifier un critère de confort d'été : Tic < Tic ref (Température intérieure conventionnelle < valeur de référence). Or ce calcul est fait globalement sur le bâtiment (au niveau du groupe) et avec un mode de calcul ne permettant pas de caractériser finement le comportement estival du bâtiment. Dans la pratique, Tic est presque toujours inférieur à Tic ref.**

#### *POURQUOI FAIRE DE LA SIMULATION THERMIQUE DYNAMIQUE*

**Or cette problématique est de plus en plus critique :**

- **Les bâtiments performants, mieux isolés, sont plus sensibles aux surchauffes du fait d'un effet « bouteille thermos » : la chaleur se retrouvant piégée dans l'enveloppe/**
- **Le réchauffement climatique conduit à des étés plus chauds plus fréquents**

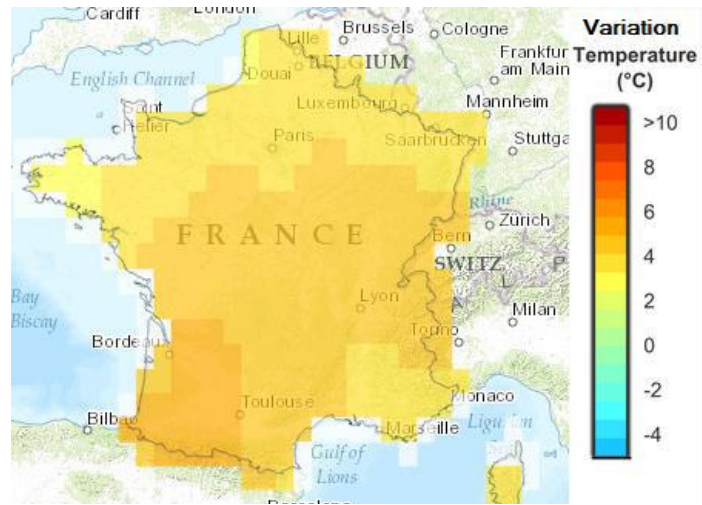

Légende carte : Différence au mois d'août entre les moyennes des températures *les plus chaudes futures (prévisions 2046-2065) et historiques (1961-1990). Moyenne de 9 modèles atmosphériques - Scénario d'émissions de GES A2 (Haut) - http://climatewizard.ciat.cgiar.org/outputs/France3S02/*

### EXEMPLE D'ANALYSE DU CONFORT D'ETE EN STD : LA DUREE D'INCONFORT

**Dans l'exemple ci-dessous, la STD a permis de quantifier l'amélioration du confort entre occultations extérieures et intérieures (-20% de durée d'inconfort). Le paramètre étudié ici est une durée d'incofort définie par un nombre d'heures au-delà d'une température de confort (28°C dans ce cas).** 

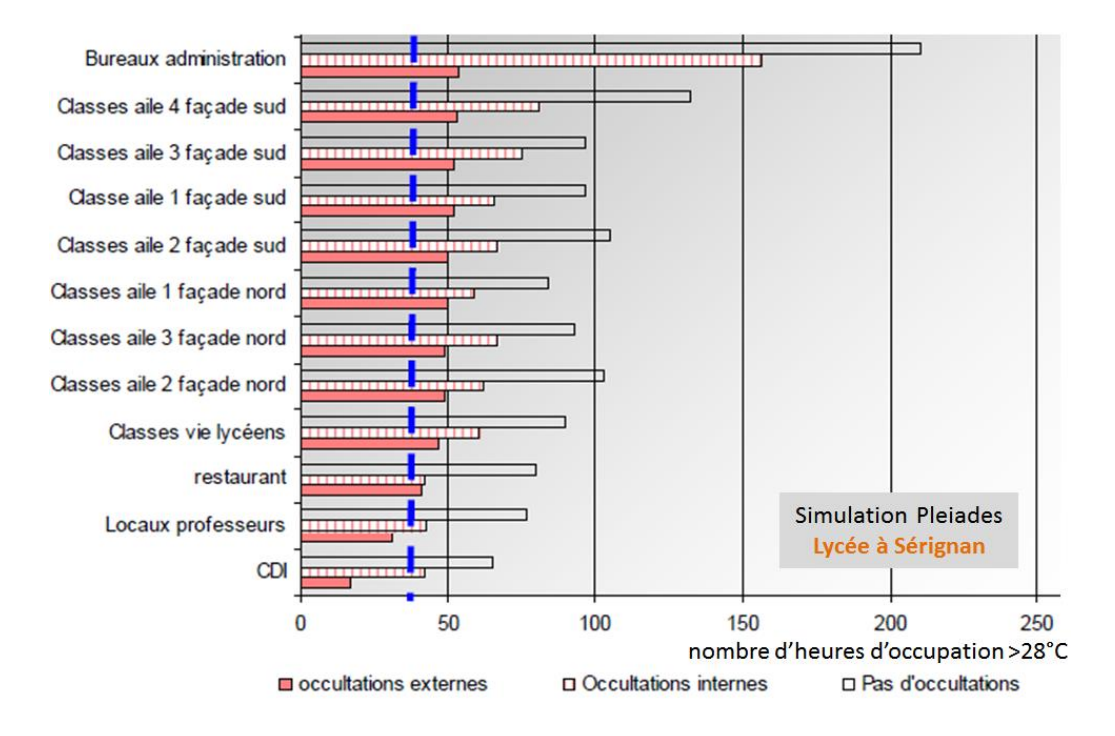

### EXEMPLE D'ANALYSE DU CONFORT D'ETE EN STD : LA ZONE DE CONFORT DE GIVONI\*

**Dans l'exemple ci-dessous, la STD a permis de quantifier l'amélioration du confort apporté par des ventilateurs plafonniers (-4% de durée d'inconfort). Le paramètre étudié ici est une zone de confort dite « de Givoni » prenant en compte la température, l'humidité et la vitesse d'air.** 

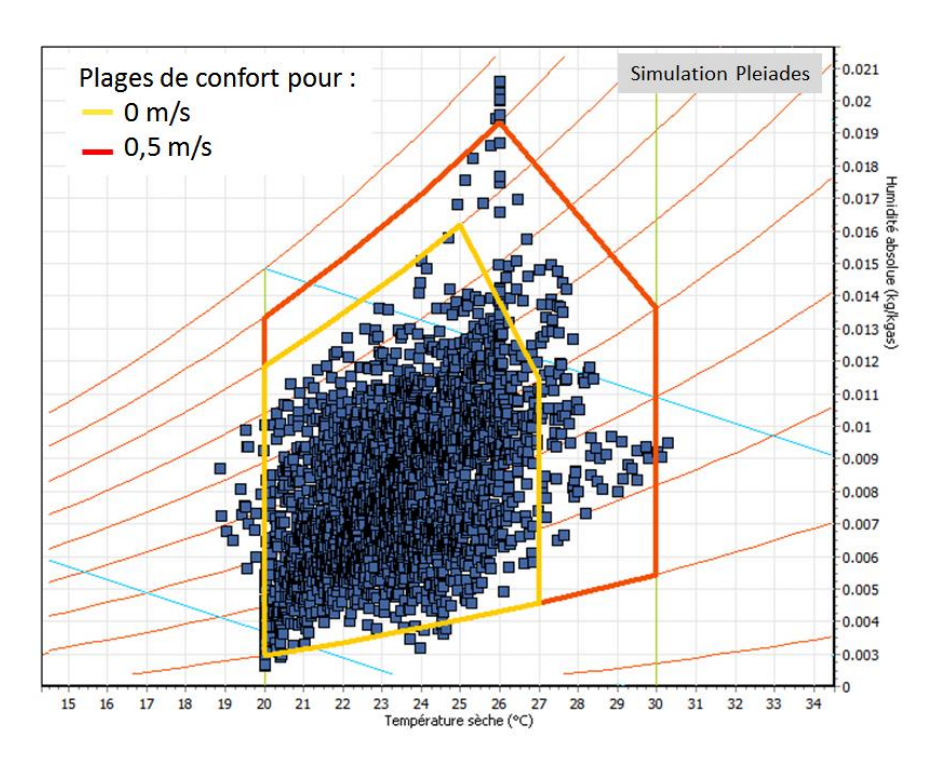

**\* Givoni : B. Givoni, en se basant sur des études concernant le métabolisme et les diverses voies d'échanges thermiques entre le corps et l'environnement, a proposé ce diagramme représentant les limites des ambiances confortables en fonction de la température, de l'humidité et de la vitesse** 

### EXEMPLE D'ANALYSE DU CONFORT D'ETE EN STD : LES INDICATEURS PPD-PMV\*

**Des indicateurs plus fins peuvent également être utilisés. Parmi ceux-ci les indicateurs PMV-PPD permettent la prise en compte de l'aspect subjectif du ressenti thermique.**

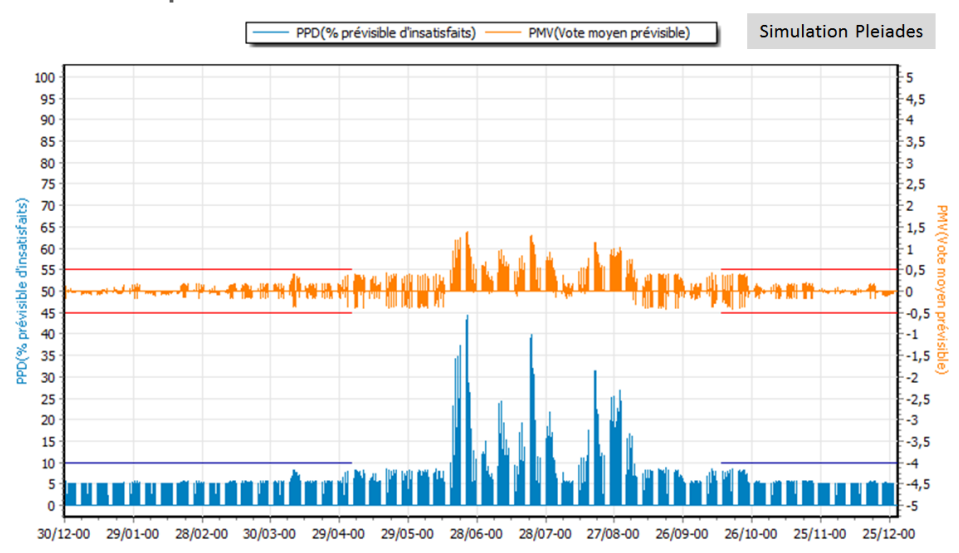

**prévisible d'insatisfaits), issus de la norme EN ISO 7730, permettent de quantifier pour une ambiance thermique donnée : Le ressenti thermique moyen (PMV) d'un groupe d'occupants par une note entre -5 (sensation de froid) et +5 (sensation de chaleur). 0 correspondant à une sensation thermique neutre. Le pourcentage de personnes qui seraient en inconfort (PPD), votes en dessous de - 2 et au-delà de 2. Ces indicateurs sont calculés au pas de temps horaire par** 

**\* PMV-PPD : Les indicateurs PMV (vote moyen prévisible) et PPD (pourcentage** 

- **le logiciel. Ils sont utilisés notamment** 
	- **dans le référentiel BREEAM.**

### OUTIL D'ANALYSE DU FONCTIONNEMENT DES EQUIPEMENTS

**En couplant à la simulation du bâtiment la simulation des systèmes énergétiques, la simulation énergétique dynamique permet :**

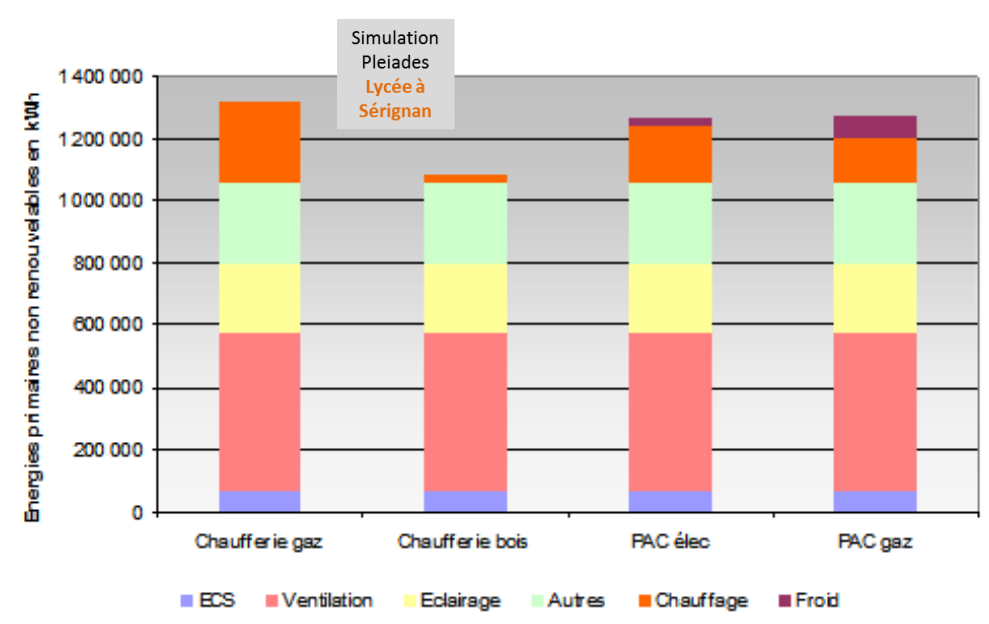

**D'établir des bilans de consommations prévisionnels poste par poste.**

*Analyse des bilans énergétiques de variantes sur les systèmes énergétiques*

 **D'analyser finement le comportement de ces équipements. Les sorties détaillées des calculs (températures des réseaux, taux de charge et rendements des générations…) permettent au concepteur d'adapter au mieux les équipements à la demande.**

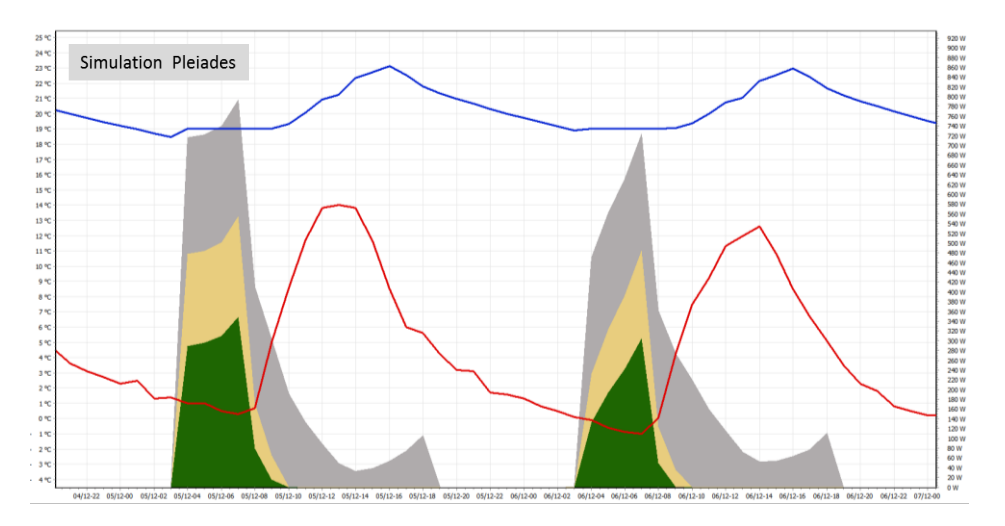

*Résultats sur deux jours d'une simulation : température extérieure, température intérieure et appels de puissance de chauffage (aires)*

### EXEMPLE D'APPORT DE LA SED : DIMENSIONNEMENT D'UNE PAC SUR PIEUX GEOTHERMIQUES AVEC APPOINT **GAZ**

**Dans l'exemple ci-dessous (lycée à Sérignan), le bâtiment et de ses systèmes ont été simulés, avec plusieurs variantes sur la part de puissance entre la PAC géothermique et son appoint gaz.**

**On constate que même pour une puissance de PAC installée faible, la consommation assurée par l'appoint gaz reste minime.**

**Dans le cas présent cette analyse a permis de diviser par deux la puissance de la PAC initialement envisagée, ainsi que les coûts associés au forage des sondes géothermiques.**

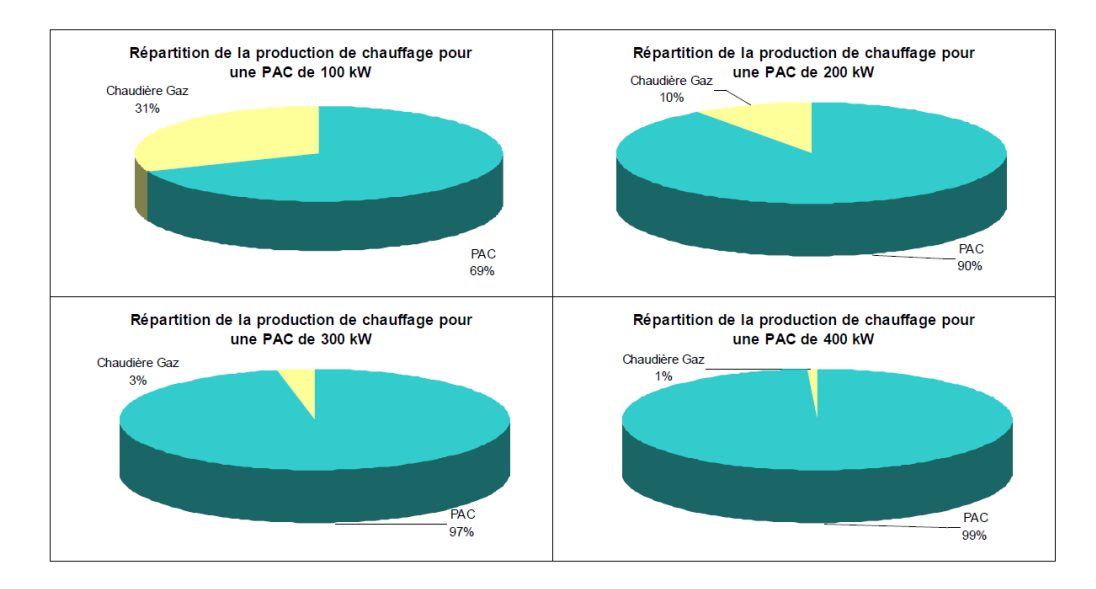

### BONNES PRATIQUES

#### LE BON TIMING

**La simulation apportera le plus à la conception et à la performance du bâtiment si elle arrive au bon moment dans le processus de conception.**

**C'est au moment de l'APS que le travail sur l'enveloppe doit être effectué, le permis de construire qui fige l'image extérieure du projet rend ensuite les possiblités d'évolution du projet plus limitées.**

**A l'APS également, plusieurs variantes de systèmes énergétiques peuvent être comparées en SED.**

**A l'APD, l'analyse fine du système énergétique retenu permet de finaliser les choix techniques.**

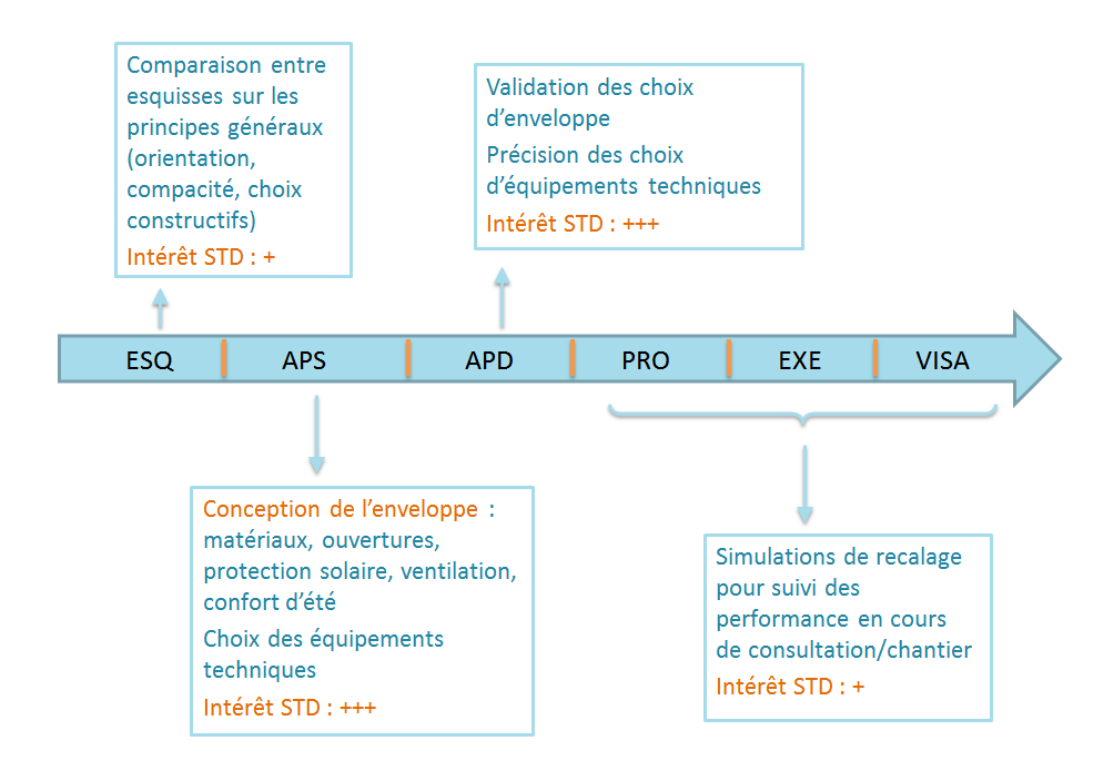

### UN CAHIER DES CHARGES PRECIS

**Il est fondamental que le maître d'ouvrage cadre suffisamment ses attentes et un certain nombre d'hypothèses. Ce cadre clair permet au concepteur et au client de travailler de façon transparente et efficace.**

**Le maître d'ouvrage aura tout intérêt à fournir aux concepteurs :** 

- **Des données météorologiques**
- **Des scénarios**
- **Un cadre de rendu**

#### DONNEES METEOROLOGIQUES

**Les données météorologiques permettent de simuler le bâtiment soumis à des conditions extérieures proches de celles de son lieu d'implantation. Le maître d'ouvrage pourra pour cela fournir aux concepteurs un fichier météorologique représentant au mieux le climat du site de construction.**

**Ces données\* peuvent être trouvées auprès de Meteo France (données mesurées) ou de base de données de type Meteonorm (données mesurées et calculées).**

**\* Données météorologiques : Les outils de simulation nécessitent de disposer pour chaque heure de l'année (8760 heures) des données suivantes : température, humidité, rayonnement solaire (direct et diffus), vent (vitesse et direction). Cette liste peut varier en fonction de l'outil utilisé et du type de calcul mené.**

#### *POURQUOI FAIRE DE LA SIMULATION THERMIQUE DYNAMIQUE*

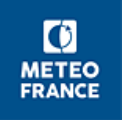

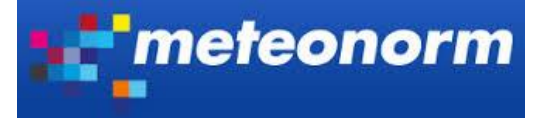

**Il convient d'adapter les données retenues à l'objectif de la simulation :**

- **Pour le calcul des besoins de chauffage : hiver moyen** *(données statistiques 10 ans ou trentenaires)*
- **Pour l'analyse du confort d'été, on pourra avoir une double approche :**
	- o **Eté standard** *(données statistiques 10 ans ou trentenaires)*
	- o **Eté chaud (***année récente avec séquence chaude en période scolaire***)**

**On pourra par exemple fournir deux fichiers météo, contenant :** 

- **L'hiver « standard » dans les deux cas**
- **L'été « standard » pour l'un, permettant de concevoir le bâtiment en conditions courantes**
- **L'été « chaud » pour l'autre permettent de tester la réaction du bâtiment lors d'une séquence chaude et de choisir d'adapter ou non la conception à ce type de séquence.**

#### **ZONAGE**

**Le zonage thermique\* doit permettre de distinguer les espaces ayant un comportement similaire tout limitant la complexité du modèle et donc les temps de calcul et d'analyse des résultats.**

**La méthodologie de zonage soit intégrer les contraintes suivantes :** 

- **Regrouper les espaces ayant un usage commun : mêmes occupations, consignes, apports internes et ventilations.**
- **Séparer les espaces ayant des usages différents**
- **Au sein d'un même usage, les locaux qui ont une exposition différente seront également séparés en zones thermiques distinctes**

**Pour un lycée on retrouve typiquement les zones suivantes :** 

- **Salles de classe « standard » regroupées par orientation et éventuellement par aile dans le bâtiment ou par niveau**
- **Salles informatiques**
- **Zone(s) administrative(s) (bureaux, médico-social)**
- **Salle des professeurs**
- **CDI**
- **Salle(s) polyvalente(s)**
- **Circulations regroupées par niveau et/ou par bâtiment.**
- **Plus les zones dédiées à des espaces aux usages spécifiques : salles de réunion, vie lycéenne, bureaux dispersés, stockage, locaux de ménage.**

**Pour la partie internat :** 

- **Chambres d'internat, regroupées par orientation et éventuellement par niveau**
- **Locaux communs internat**

**\* Zone thermique : C'est l'élément de base du calcul de simulation. L'outil demande de fournir des hypothèses pour chaque zone (scénarios d'occupation, consigne, apports, ventilations). Les résultats seront connus pour chaque zone : température, besoins de chauffage…**

#### **SCENARIOS**

**La STD doit tenter de se rapprocher au mieux du fonctionnement réel du bâtiment. Or c'est bien le maître d'ouvrage qui connait le mieux ce mode de fonctionnement. Il lui revient de fixer les scénarios d'utilisation.**

#### FIXER LES MODES D'OCCUPATION DES ZONES

**Fixer un nombre maxi et profil d'occupation pour chaque local.**

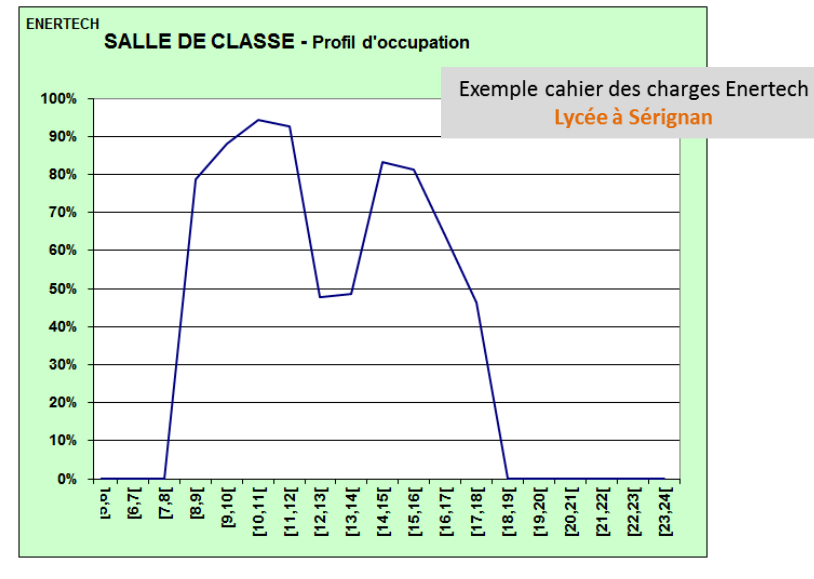

*Exemple de profil d'occupation pour une classe*

#### FIXER LES PUISSANCES DISSIPEES PAR LES OCCUPANTS\*

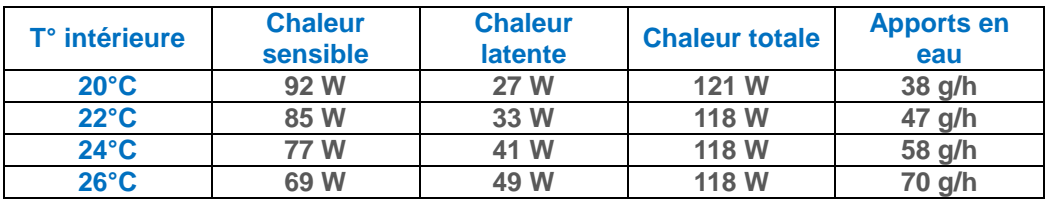

*Valeurs des apports internes par les occupants (source : Recknagel)*

**Puissance à retenir par occupant en salles de classe :** 

- **90 W en hiver**
- **70 W en été hors climatisation**

#### SIMULER LA REPARTITION DANS L'ETABLISSEMENT :

**L'occupation moyenne des classes est à établir à partir de l'effectif total et du nombre total de classes.**

- **En hiver : retenir le taux d'occupation moyen (ex : 0,51 oc/m²) permet d'obtenir un bilan correct en besoins de chauffage,**
- **En été : retenir éventuellement un taux d'occupation plus défavorable (ex : 0,71 oc/m²), pour la vérification du confort,**

**Bien vérifier que le total d'occupation des différents locaux (classes, classes informatique, CDI, réfectoire…) ne dépasse pas l'effectif de l'établissement à chaque heure.**

**\* Apports métaboliques : En hiver, un occupant d'un local à 20°C fournit donc 92 Watts de chaleur gratuite au local. Par ailleurs, il disperse 38 grammes d'eau dans l'atmosphère chaque heure. Ceci ne modifie pratiquement pas la température du local et ne constitue donc pas un apport complémentaire en hiver. Par contre, en été, cette vapeur** 

**d'eau risque d'être condensée, sur la batterie froide du ventilo-convecteur par exemple. La chaleur de condensation correspondante devra être comptabilisée dans le bilan thermique de la climatisation.**

#### FIXER LES PUISSANCES DISSIPEES

**Indiquer les puissances installées et les profils d'utilisation pour les principaux appareillages, notamment :** 

- **Éclairages :** 
	- o **Puissance déterminée par la maîtrise d'œuvre**
	- o **Courbe de charge simulée en fonction de l'éclairement naturel ou issue de mesures (voir exemple ci-dessous)**
- **Appareillages :** 
	- o **Informatique (PC fixe : 50 W, vidéo-projecteur : 100 W)**
	- o **Courbe de charge issue de mesures**

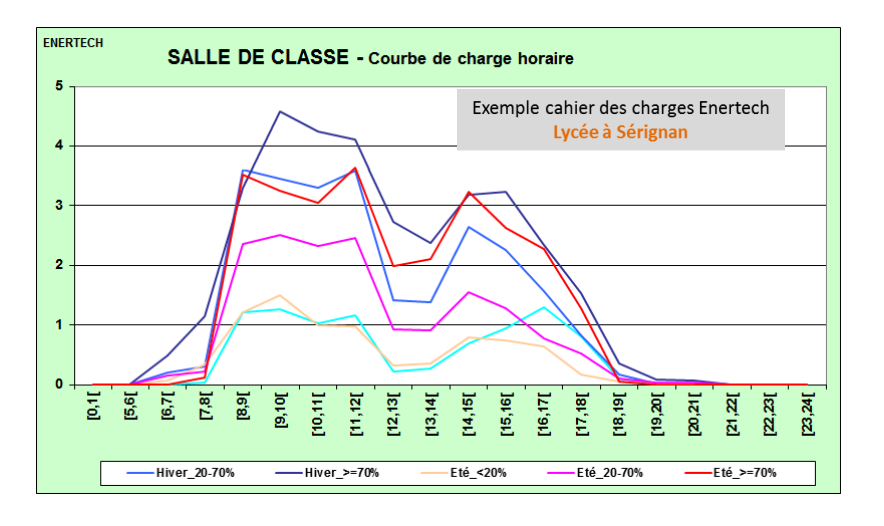

#### TEMPERATURES DE CONSIGNE

**Températures de consigne :**

 **Chauffage : 19 à 21°C en occupation (sauf cas particulier des gymnases), ralenti de nuit 17°C, pas de chauffage pendant les vacances**

#### DEBITS DE VENTILATION :

- **Air hygiénique : débits issus de la conception de l'équipe de maîtrise d'œuvre**
- **Infiltrations : Q4 selon les objectifs (La valeur par défaut est de 1,7 m3/h/m²). Une étude de sensibilité pourra être demandée.**
- **Si une ventilation naturelle est retenue par les concepteurs : on pourra retenir la valeur conservatoire de 3 vol/h pour les ventilations naturelles traversantes ou avec tirage thermique (ouvertures basses et hautes).**
- **A noter que certains outils permettent de simuler la ventilation naturelle plus précisemment en fonction des surface ouvertes, des conditions de vent et des modes d'ouvertures.**

#### **Occultations :**

**Selon type d'occultation retenue par la maîtrise d'œuvre** 

### FIXER UN CADRE DE RENDU

**Le rapport de simulation thermique dynamique devra comporter les éléments suivants :** 

- **Hypothèses de modélisation :**
	- o **Zonage**
	- o **Apports**
	- o **Consignes de température**
	- o **Caractéristiques thermiques détaillées de l'enveloppe**
	- o **Masques et protections solaires**
	- o **Caractéristiques et modes de fonctionnement des équipements techniques**
- **Résultats :** 
	- o **Bilans énergétiques, indicateurs de confort d'été souhaités**
	- o **Etudes de sensibilité demandées**

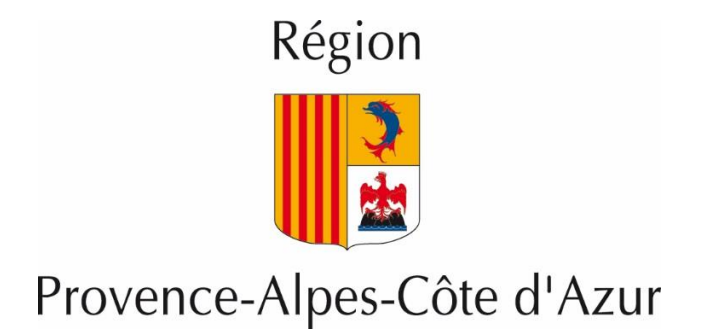

## **Direction des lycées Hôtel de Région – 27 place Jules Guesde 13481 Marseille cedex 20 Tel. 04 91 57 50 57 – 04 91 57 62 59**

**[www.regionpaca.fr](http://www.regionpaca.fr/)**

Conception rédaction : EnvirobatBDM – Gaujard Techologie – Janvier 2016